# hteducation

### HINDUSTAN TIMES, NEW DELHI, WEDNESDAY, APRIL 03, 2019

laboration is the work of Profes-

sor Caroline Fall from the Uni-

versity's Faculty of Medicine

with doctors and researchers

across India to study maternal nutrition and health in order to

reduce Type2 diabetes and heart

disease in Indian children. Another goal of the centre is to

# Summer programme for high schoolers at ASU

## HT Correspondent

NEW DELHI: Arizona State Univer sity (ASU), has launched ASU's Master Learners Academy for international high school students aged 14-18 years. ASU has partnered with BrainGain Global, a SaaS enabled platform for higher education content, programs and tools, to invite applica tions for their Robotics, Technology and Invention Summer Program from July 6 - July 20.

The programme will be located on the Tempe campus near Phoenix, Arizona. Seats are filling up fast, so students are encouraged to apply early.

Students who get accepted, attend and complete the summer program will be eligible to get a \$2000 scholarship when they apply for an undergraduate course at Arizona State University. The students will also receive

a certificate of participation upon successful completion of the program. The deadline for accepting applications for the ASU's Master Learners Acad-

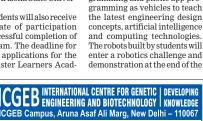

Admission to Ph.D. Programme-2019 ICGEB, New Delhi invites applications for admission to its Ph.D. programme, 2019. The last date for the submission of completed application forms is May 31<sup>st</sup> 2019. For more details please visit the website www.icgeb.res.in/phd2019

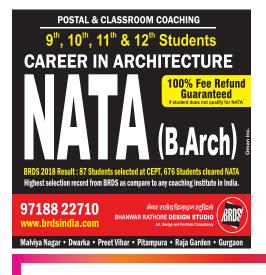

emy is March 31. "As the number one ranked

firstweek. The learning objectives most innovative university, ASU is an excellent choice for stuinclude: robot construction, visual programming, language programming, C# programdents to explore their passion in robotics and work with cutting ming, web programming in seredge technologies. At BrainGain vice-oriented computing, mobile app programming among others. The second week of the pro-gram will cover the Art of Inven-Global, we are focused on providing curated learning experiences to students and adults who are tion wherein students will be introduced to the engineering design processes while they learn and use basic science, tech nology, engineering, arts and

with ASU to make the summer programs a massive success.

Invention Summer Program is designed for students entering high school grades IX to XII.

exploring opportunities to dis-cover new areas of learning. We are very excited to collaborate

The Robotic, Technology, and

math (STEAM) concepts like simple machines, electric circuits, programming, rapid prototyping in maker spaces and storytelling.

This project-based approach will emphasize on problem identification, brainstorming, problem solving, teamwork and communication. ASU's Master Learners Acad-

emy's summer program will also include workshops on interpersonal and leadership skills, the typical campus and American

rience which will include the ASU campus tour and extra-curricular activities. The summer program costs

\$2,900 USD per student which includes tuition fees, on-campus accommodation and meals and off-campus activities and activity supply but excludes airfare visa costs and international travelinsurance

Applications for the ASU Mas ter Learners Academy's summer programs can be submitted online.

India centre opens at UK varsity

UGC

## HT Correspondent

The University of Southampton has recently launched its new India Centre for Growth and Sustainable Development, aiming for it to become a globally recognised think-tank for innovation and knowledge sharing. The Centre, which is located at the University's UK Campus, will underpin existing excellence in research, education and enterprise, and be driven by common goals, shared

alues and partnerships between Southampton and India.

The India Centre will bring together a mix of expertise and engage experts and stakeholders from around the globe. It will focus on a set of core themes in the areas related to policy change, inclusive economic growth, technology and sustainable development

red Deemed to be University u/s 3 of UGC Act)

NIRF Ranked

AICTE Approved

further strengthen capacity in early-career researchers It will serve as a platform to early-career through research mobility, trainbuilding on the strong relationing and participation in research and consultancy activities. ships the University of Southampton already has in India.

NAAC Accredite

says Harijy Singh founder and CEO of BrainGain Global. The first week will focus on robotics which covers compowww.iiitmk.ac.in nent-based robot construction robotics programming, web programming and phone app pro-III TENEDISTRINIST

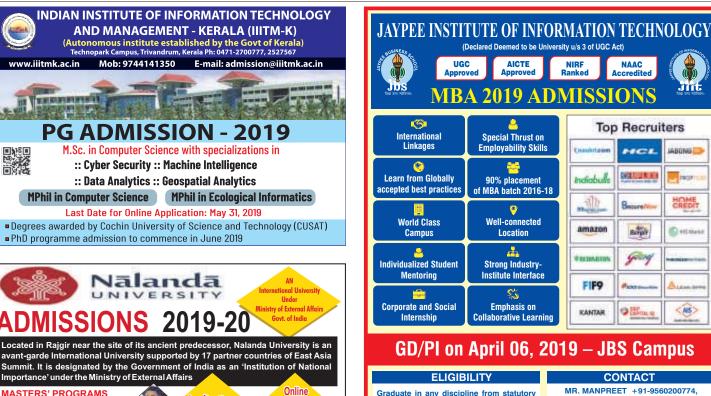

M.Sc./M.A. \* SCHOOL OF ECOLOGY AND ENVIRONMENT STUDIES SCHOOL OF HISTORICAL STUDIES SCHOOL OF BUDDHIST STUDIES, PHILOSOPHY, AND COMPARATIVE RELIGIONS

Asia Focused Courses International - 17 Partner Countries Historic Interdisciplinary Experiential Learning Interactive Pedagogy Students from 20 Countries Distinguished Indian/ International Faculty Scholarships and Awards Residential Bucolic - Rajgir Setting Cafeteria Model

Applications

Open

Entrance Exam

for Indian Students:

28 May 2019

or application form/announcements visit the university website/contact us at www.nalandauniv.edu.in 💿 admissions@nalandauniv.edu.in 🔇 +91-7250891319

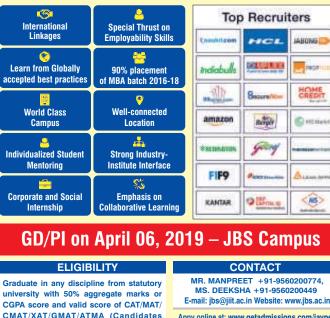

CGPA score and valid score of CAT/MAT/ CMAT/XAT/GMAT/ATMA (Candidates appearing for CAT/MAT/CMAT/XAT/ GMAT/ ATMA and graduating by July 31, 2019 can also apply).

MR. MANPREET +91-9560200774 MS. DEEKSHA +91-9560200449

Appy online at: www.getadmissions.com/jaypee Application Form Available at : www.getadmissions.com/javpee

# **JAYPEE BUSINESS SCHOOL**

(A constituent of Jaypee Institute of Information Technology, Noida, Declared Deemed to be University u/s 3 of UGC Act) JIIT Campus, A-10, Sector-62, NOIDA-201309 (U.P.) Phone: 0120-2400973-976, Ext. No. 173

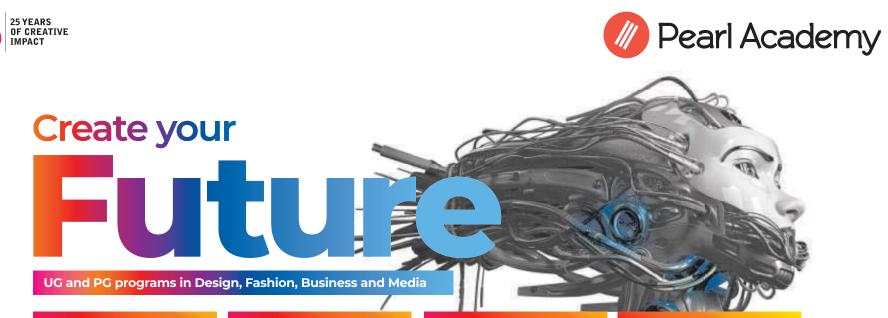

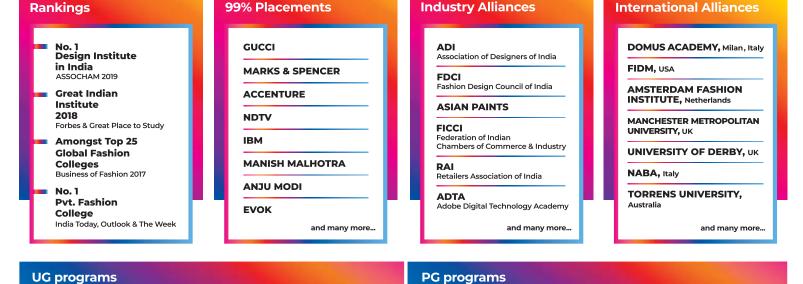

Professional diploma from Pearl Academy. Facilitation of opportunity for degree options in India and abroad.

Postgraduate diploma from Pearl Academy validated by Domus Academy, Milan, Italy\*.

#### Merit Scholarships worth ₹2.5 Crores available.

ENTRANCE EXAM ON APR 27, 2019 | APPLY BY APR 20, 2019

www.pearlacademy.com | Toll Free: 1800 313 003005

Delhi | Mumbai | Jaipur | Noida